## **disabled plugin repositories not reenable.**

*2009-08-24 02:40 PM - Jürgen Fischer*

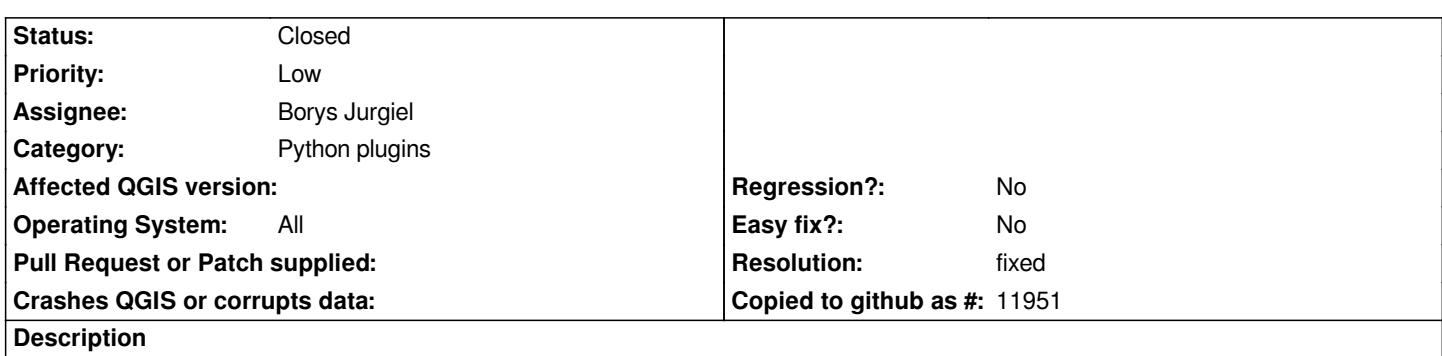

*Once disabled in the edit dialogue a disabled repository cannot be selected anymore and therefore neither be deleted or edited again to reenabled the repo. AFAICS it affects all versions.*

*See also: http://trac.osgeo.org/osgeo4w/ticket/106*

## **History**

## **#1 - 2009-[10-10 09:45 AM - Borys Jurgiel](http://trac.osgeo.org/osgeo4w/ticket/106)**

*- Resolution set to fixed*

*- Status changed from Open to Closed*

*Fixed in commit:d650055e (SVN r11790) / Plugin Installer 1.0.5*